201\*/\*\*/\*\*

\*\*\*\*サポート登録のご案内

## \*\*\*\*\*御中

アライドテレシス株式会社

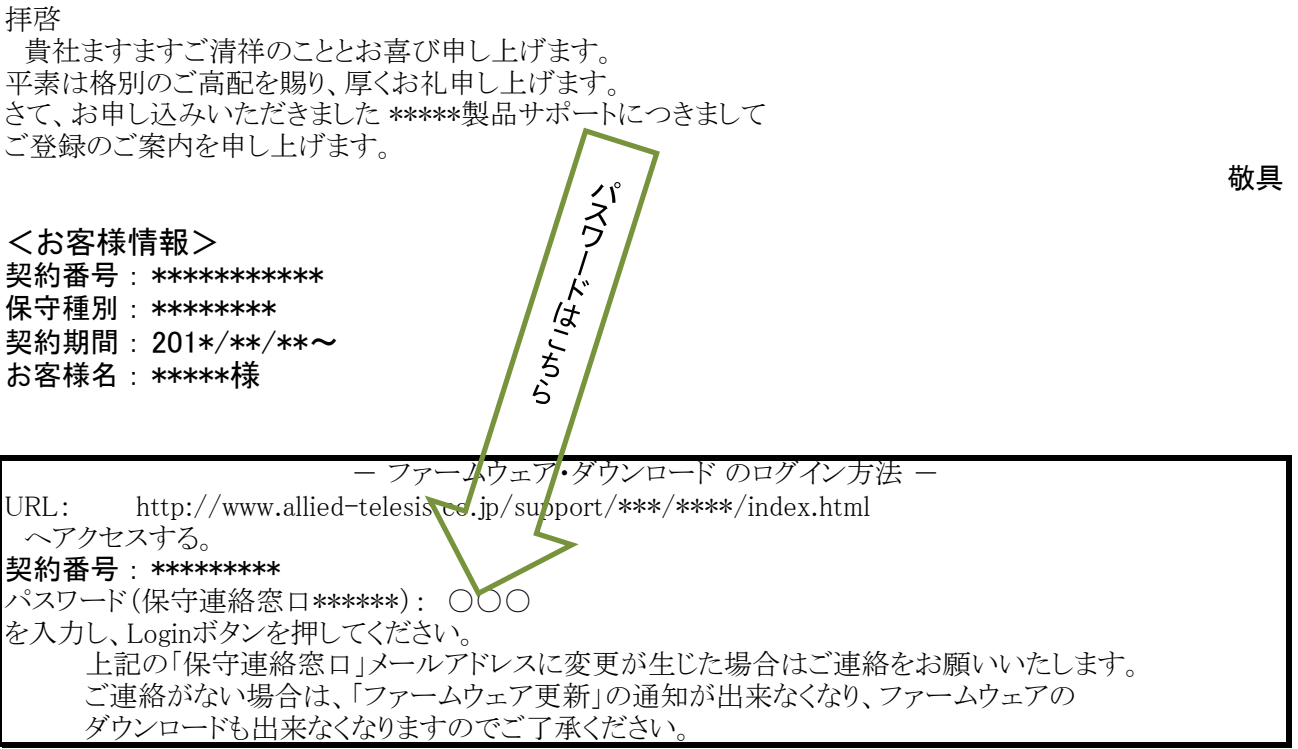

対象機器:

- 技術サポート窓口 -アライドテレシス株式会社 コールセンター 受付時間 : 9:00 ~ 12:00 13:00 ~ 17:00 (土日・祝日・年末年始 12/29 - 1/3 を除く) TEL : - その他、保守契約内容に関するお問い合わせ -アライドテレシス株式会社 受付時間 : 9:00~12:00、13:00~17:30 (土日・祝日・年末年始 12/29 - 1/3 を除く)  $\begin{tabular}{lllllll} TEL & \quad \quad & \quad \cdot \quad \quad \\ \end{tabular}$ FAX :